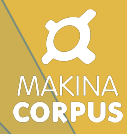

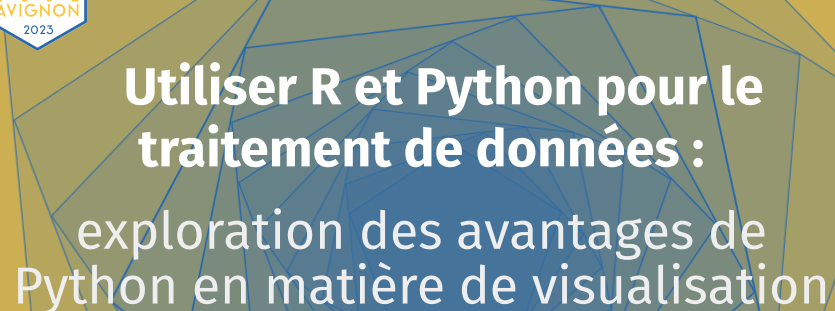

 $\overline{\phantom{a}}$ Rencontrac<sub>R</sub>

Rencontres R 2023

Mickaël Carlos

*mickael.carlos@makina-corpus.com*

## **Conclusion**

Pas spécialement d'avantage net en terme de visualisation, Python et R c'est trop bien!!!

## Merci pour votre attention, des questions?

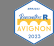

Mickaël Carlos 2022 - Animatic Carlos 2022 - Animatic Carlos 2022 - Animatic Carlos 2027

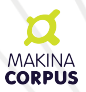

## <span id="page-3-0"></span>**Présentation : Mickaël Carlos**

- Data scientist
- Developpeur Python/Django/IA
- Notebookiste (Jupyter Notebook)
- ( Docteur en Astro-physique, Astro-chimie )

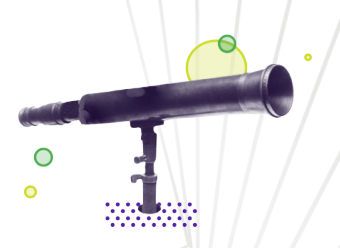

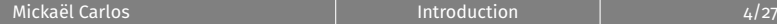

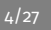

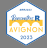

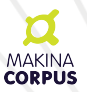

# **Présentation : Makina Corpus**

- Société de services numériques
- Applications innovantes en utilisant des logiciels libres et données ouvertes
- Dev App Web
- Formation
- **Audit**
- Expertise : SIG, Data science, Drupal, Gestion de l'eau, App mobile, Python/Django

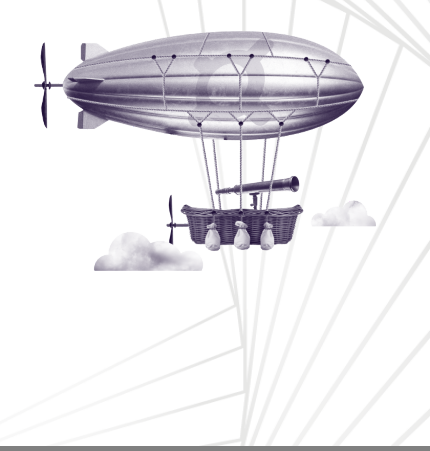

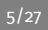

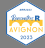

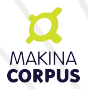

## **Historique des faits**

- Fortran (Calcul tensoriel de physique et chimie quantique)
- Matlab (ETL) Physique quantique et Astrophysique
- Python (Un peu de tout)
	- **Calcul**
	- Visualisation
	- Application Web
	- Machine learning et Deep Learning

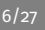

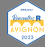

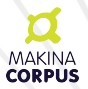

## **Qu'est-ce que je fais là...**

- Les conférences scientifiques me manquent!!!
- Makina Corpus est sponsor des Rencontres R.
- Je vais vous parler de ce que j'aime en python.

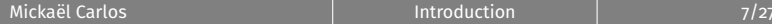

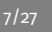

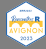

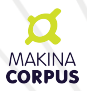

### **Que choisir pour développer?**

- ⇒ Python et pourquoi :
	- Haut niveau et proche de « langage parler » et facilement partageable
	- Open source ( $\neq$  Matlab)
	- Très grosse communauté  $\Rightarrow$  Grande chance de pouvoir s'inspirer, utiliser, modifier, optimiser un script déjà existant...
	- Les possibilités en IA!!!
- ⇒ Autres possibilités :
	- Industrialiser un workflow
	- Créer des interfaces plutôt ergonomique
	- Faciliter de connexion avec le reste du monde informatique

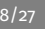

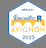

### **Que développer en Python?**

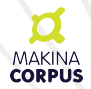

- Pas tellement de limite dans ce que l'on peut développer en Python.
- Grâce à la communauté de plus en plus de bibliothèques permettent de plus en plus de choses dans tous les domaines, même les domaines niches...
- Scipy-stack, Scikit (learn, image, network), Django, Flask, Pytorch, Tensorflow (Keras), Shapely, Geopandas, Astropy... Parmis les plus connus
- Mais aussi Faker, Wikipedia, Beautiful Soup, ...
- Lorsque c'est nécessaire pour le calcul certaines bibliothèques sont implémentées en C.

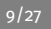

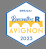

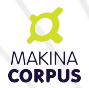

# **Historique des faits**

### Mon choix d'un langage de programmation : **Une passion opportuniste**

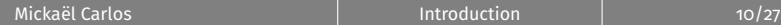

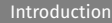

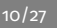

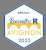

### **Par quoi commencer???**

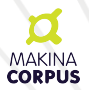

- Personne ne commence à coder en se laissant porter par le vent...
- Tutoriel
- Choisir souvent une distribution Python
- Anaconda (Python et R)

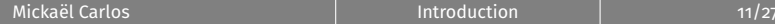

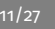

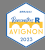

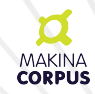

### **Anaconda**

- Interface ET ligne de commande...
- Plusieurs IDE, (Pycharm, VScode, Rstudio,...)
- Jupyter Notebook
- Conda

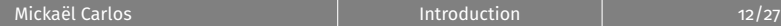

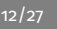

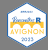

### **Conda : Qu'est-ce que c'est?**

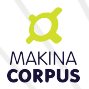

• Gestionnaire de bibliothèque(s), d'environnement(s) virtuel(s)

Installation classique de bibliothèque python « pip install bibli » Avec conda « conda install bibli »

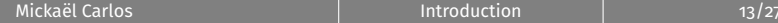

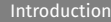

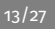

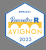

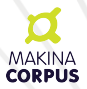

## **Pour conda alors?**

- Packages installés par conda sont optimisés pour s'adapter aux mieux à notre machine.
- Amélioration des performances.
- Unité des dependances d'un projet

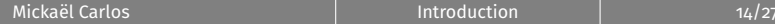

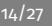

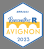

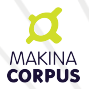

### **Jupyter Notebook?**

- Permet de coder dans plusieurs langages :
	- **Python**
	- R
	- Julia
	- $C++$

• ...

- Permet d'enrober le code dans du texte quelque peu formaté si écrit en Markdown
- on peut y insérer du Latex

→ Installation d'Anaconda

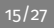

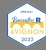

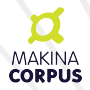

# **Jupyter Notebook**

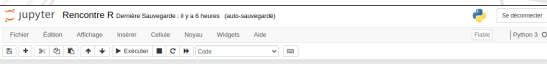

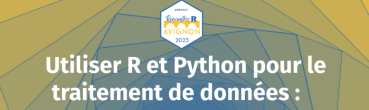

exploration des avantages de<br>Python en matière de visualisation

Rencontres R 2023

**Mickael Carlos** 

ickael.carlos@makina-

Entrée [39]: lhead -10 valeursfoncieres-2018.txt

Code service CH|Reference document|1 Articles CGI|2 Articles CGI|3 Articles CGI|4 Articles CGI|5 Articles CGI|No disposition Date mutation Nature mutation Valeur fonciere No voie B/T/O Type de voie Code voie Voie Code postall CommunelCode departement[Code communelPrefixe de section|Section|No plan|No Volume|Ter lot|Surface Carrez di

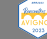

Mickaël Carlos [Introduction](#page-3-0) 16/27

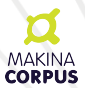

### **Jupyter Notebook : [Mon Notebook](http://localhost:8888/notebooks/RencontreR.ipynb)**

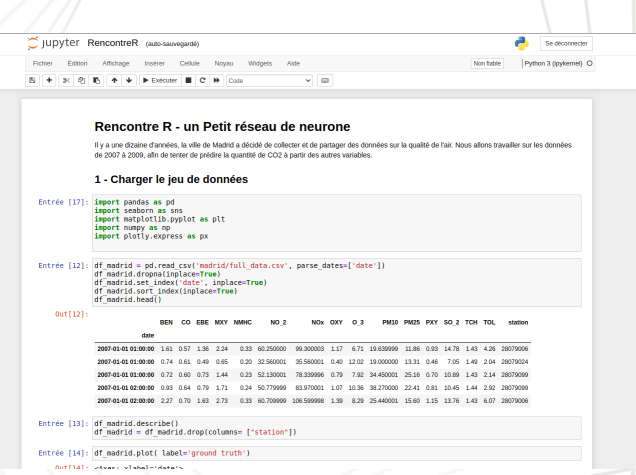

|<br>| [Introduction](#page-3-0) | Introduction | Introduction | 17/27

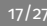

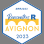

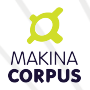

### **Visualisation : Cartographie**

Même en Cartographie nous avons la chance de pouvoir compter sur une pléthore de librarie de vont de la librairie statique avec Matplotlib/Cartopy, aux interfaces dynamiques et interactives avec Plotly, Keplergl, Folium, ...

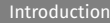

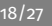

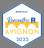

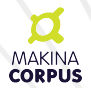

### Définition de la fonction

```
plt.figure(figsize=(10,10)) # créer une figure
         ax = plt.axes(projection=ccrs.PlateCarree())3 # choisir un type de projection
4 ax.set_extent([-10, 30, 30, 70])
5 ax.coastlines() # afficher les lignes de cotes
```
<sup>7</sup> plt.show() # afficher la carte

Mickaël Carlos [Introduction](#page-3-0) 19/27

6

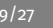

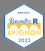

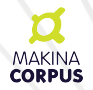

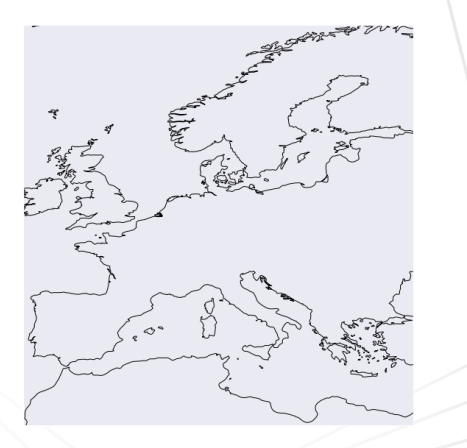

Mickaël Carlos 20/27

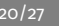

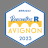

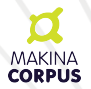

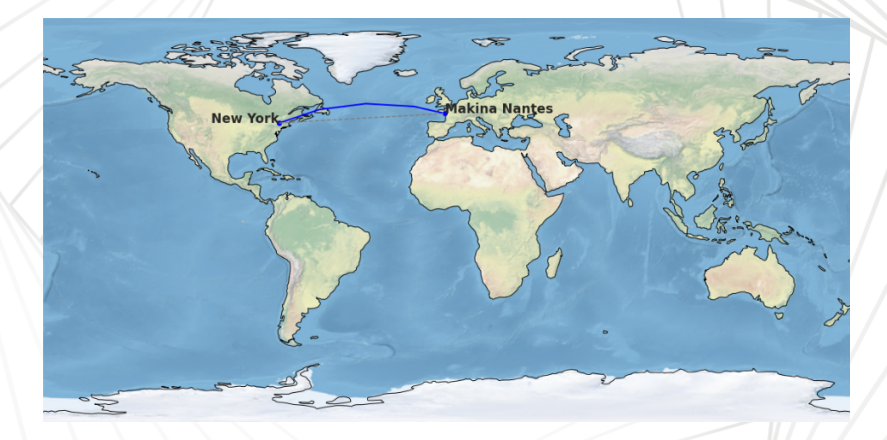

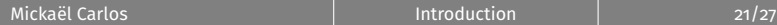

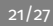

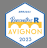

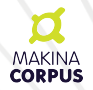

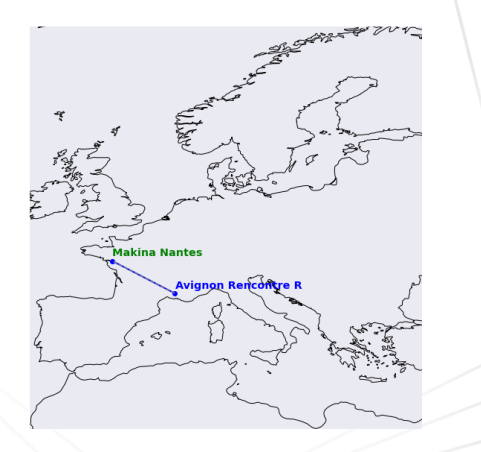

Mickaël Carlos **[Introduction](#page-3-0)** 22/27

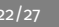

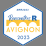

### **Visualisation** Cartographie : Folium

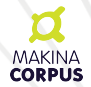

Basé sur la librairie Javascript Leaflet, Folium permet une interaction plus poussé avec la carte avec notamment la possibilité de « Dessiner » sur la carte.

```
tileurl = 'https://api.mapbox.com/v4/mapbox.satellite/{z}/{x}/{v}@2x.png?access token=' + str(token)
token:
m = folium.Map(
        location=[43.5749251, 1.4083081].
        zoom start=5.
        max zoom=22.
        tiles=tileurl.#'0penStreetMap'.#tiles
        attr='MapBox'
fgs = folium.FeatureGroup(name="Markers",control=True)
for stations in stations positions.itertuples():
    popup text = f"Station de {stations.nom}"
   marker = folum.Marker(location=[stations.geometry.coords[0][1], stations.geometry.coords[0][0]],
        popup=popup text).add to(m)
Draw(export=True).add to(m)
```
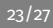

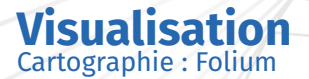

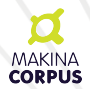

Basé sur la librairie Javascript Leaflet, Folium permet une interaction plus poussé avec la carte avec notamment la possibilité de « Dessiner » sur la carte.

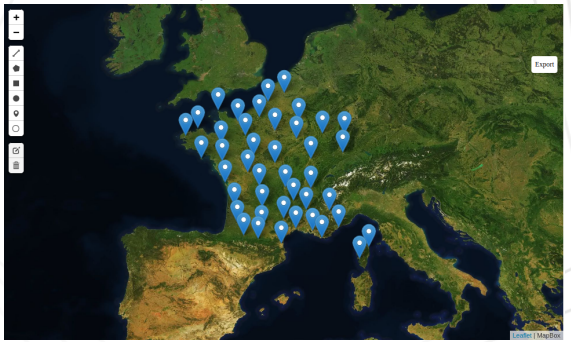

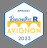

Mickaël Carlos  $\overline{24/27}$ 

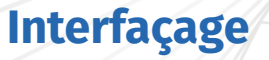

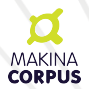

Pour aller encore plus loin dans la visualisation et la personnalisation, Python dispose de nombreuses librairies comme [Streamlit](https://streamlit.io/) qui permettent de faire des interfaces entières à partir de code Python.

En reprenant le dernier exemple avec des stations météo on pourrait rapidement construire une interface qui permettent de récupérer la position Gps d'une adresse (Geocoding) pour ensuite calculer quel est la sation Météo la plus proche. [Mon Streamlit](http://localhost:8501/)

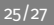

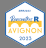

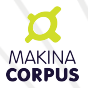

## **Conclusion**

### Deep Learning, Application Web complexe (gestion d'utilisateur etc...)

Pas spécialement d'avantage net en terme de visualisation

Python et R c'est trop bien!!!

Mickaël Carlos [Introduction](#page-3-0) 26/27

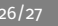

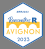

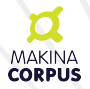

# **Merci pour votre attention**

### Mickaël Carlos 27/27

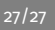

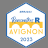